# STAT 3202: Practice 07

*Spring 2019, OSU*

## **Exercise 1**

Suppose that a researcher is interested in the effect of caffeine on [typing speed.](https://en.wikipedia.org/wiki/Words_per_minute) A group of nine individuals are administered a typing test. The following day, they repeat the typing test, this time after taking 400 mg of caffeine. (Note: This is not recommended.) The data gathered, measured in words per minute, is

decaf = **c**(98, 124, 107, 105, 80, 43, 73, 68, 69) caff = **c**(104, 128, 110, 108, 86, 53, 72, 73, 72)

Note that these are paired observations.

Use the **sign test** with a significance level of 0.05 to assess whether or not caffeine has an effect on typing speed. That is, test

$$
H_0
$$
:  $m_D = m_C - m_N = 0$  vs  $H_A$ :  $m_D = m_C - m_N \neq 0$ 

where

- *m<sup>C</sup>* is the median typing speed in words per minute of individuals using caffeine
- $m<sub>N</sub>$  is the median typing speed in words per minute of individuals not using caffeine

Since it is possible that the caffeine makes typing speed worse, use a two-sided test. (Also note that this is a silly experience, we aren't considering typing accuracy!)

Report:

- The value of the **test statistic** for the observed data.
- The **distribution** of the test statistic under the null hypothesis.
- The **p-value** of the test.
- A **decision** when  $\alpha = 0.05$ .
- A **conclusion** in words.

#### **Solution**

```
# the "test statistic" for the sign test
sum(caff - decaf > 0)
```
## [1] 8

```
# the expected value of the test stat under the null
# this is used to determine "extreme" values of the test statistic
# values that are equal distance from the expected are equally extreme
length(caff - decaf) / 2
```
#### ## [1] 4.5

```
# add up the probabilities for test stat values that are as extreme or more extreme
sum(dbinom(c(0, 1, 8, 9), size = 9, prob = 0.5))
```
#### ## [1] 0.0390625

- Test statistic:  $X = 8$ .
- **Distribution:**  $X \sim \text{binom}(n = 9, p = 0.5)$
- **p-value:** 0.03906
- **Decision:** Reject  $H_0$ .
- **Conclusion:** The data does provide evidence at the 0.05 level that caffeine has an effect on typing speed.

### **Exercise 2**

Does meditation have an effect on [blood pressure.](https://en.wikipedia.org/wiki/Blood_pressure) A group of six college aged individuals were given a routine physical examination including a measurement of their [systolic](https://en.wikipedia.org/wiki/Systole) blood pressure. (Measured in millimeters of mercury.) A week after their physicals, the same six individuals returned for a guided [meditation session.](https://en.wikipedia.org/wiki/Guided_meditation) Immediately afterwords there (systolic) blood pressure was measured. The data gathered is

```
physical = c(125, 108, 185, 135, 112, 133)
meditation = c(120, 114, 160, 131, 124, 125)
## physical meditation
## 1 125 120
## 2 108 114
## 3 185 160
## 4 135 131
```
Note that these are paired observations.

## 5 112 124 ## 6 133 125

Use the **sign test** with a significance level of 0.10 to assess whether or not meditation has an effect on blood pressure. That is, test

*H*<sub>0</sub>:  $m_D = m_M - m_P = 0$  vs  $H_A$ :  $m_D = m_M - m_P \neq 0$ 

where

- *m<sub>P</sub>* is the median systolic blood pressure in millimeters of mercury measured without meditation
- $m<sub>M</sub>$  is the median systolic blood pressure in millimeters of mercury measured with meditation

Since it is possible that the meditation makes blood pressure worse, use a two-sided test.

Report:

- The value of the **test statistic** for the observed data.
- The **distribution** of the test statistic under the null hypothesis.
- The **p-value** of the test.
- A **decision** when  $\alpha = 0.10$ .
- A **conclusion** in words.

#### **Solution**

```
# the "test statistic" for the sign test
sum(meditation - physical > 0)
```
#### ## [1] 2

```
# the expected value of the test stat under the null
# this is used to determine "extreme" values of the test statistic
# values that are equal distance from the expected are equally extreme
length(meditation - physical) / 2
```
#### ## [1] 3

```
# add up the probabilities for test stat values that are as extreme or more extreme
sum(dbinom(c(0, 1, 2, 4, 5, 6), size = 6, prob = 0.5))
```
#### ## [1] 0.6875

- **Test statistic:**  $X = 2$ .
- **Distribution:**  $X \sim \text{binom}(n = 6, p = 0.5)$
- **p-value:** 0.6875
- **Decision:** Fail to reject  $H_0$ .
- **Conclusion:** The data does **not** provide evidence at the 0.10 level that meditation has an effect on systolic blood pressure.

## **Exercise 3**

Return to the sleep data in Exercise 2. This time test

- *H*0: The distribution of systolic blood pressure is **the same** with and without meditation
- *HA*: The distribution of systolic blood pressure is **different** with and without meditation

To do so, use a **permutation test** that permutes the *statistic*

 $\bar{x}$ <sub>D</sub>

where  $\bar{x}_D$  is the sample mean difference. Assume that the distribution of blood pressure with and without meditation has the same shape, but may have different locations. Use at least 10000 permutations.

physical = **c**(125, 108, 185, 135, 112, 133) meditation = **c**(120, 114, 160, 131, 124, 125)

- Create a histogram that illustrates the distribution of the statistic used.
- Report the p-value of the test.

#### **Solution**

```
# create difference data
bp_diff = meditation - physical
```

```
# function to shuffle data and calculate statistic
```

```
permute_x_bar = function(data) {
  sample_size = length(data)
  permuted_data = sample(c(-1, 1), size = sample_size, replace = TRUE) * datamean(permuted_data)
}
# generate permuted statistics for sleep data
set.seed(42)
bp_x_bars = replicate(n = 10000, permute_x_bar(data = bp_diff))
# calculate statistic on observed data
bp_x_bar_obs = mean(bp_diff)
hist(bp_x_bars, col = "darkgrey",
     xlab = "t", probability = TRUE,main = "Permutation Test, Sample Mean, Blood Pressure Data")
box()
grid()
abline(v = c(-1, 1) * bp_x-bar_obs, col = "firebrick", lwd = 2)
```
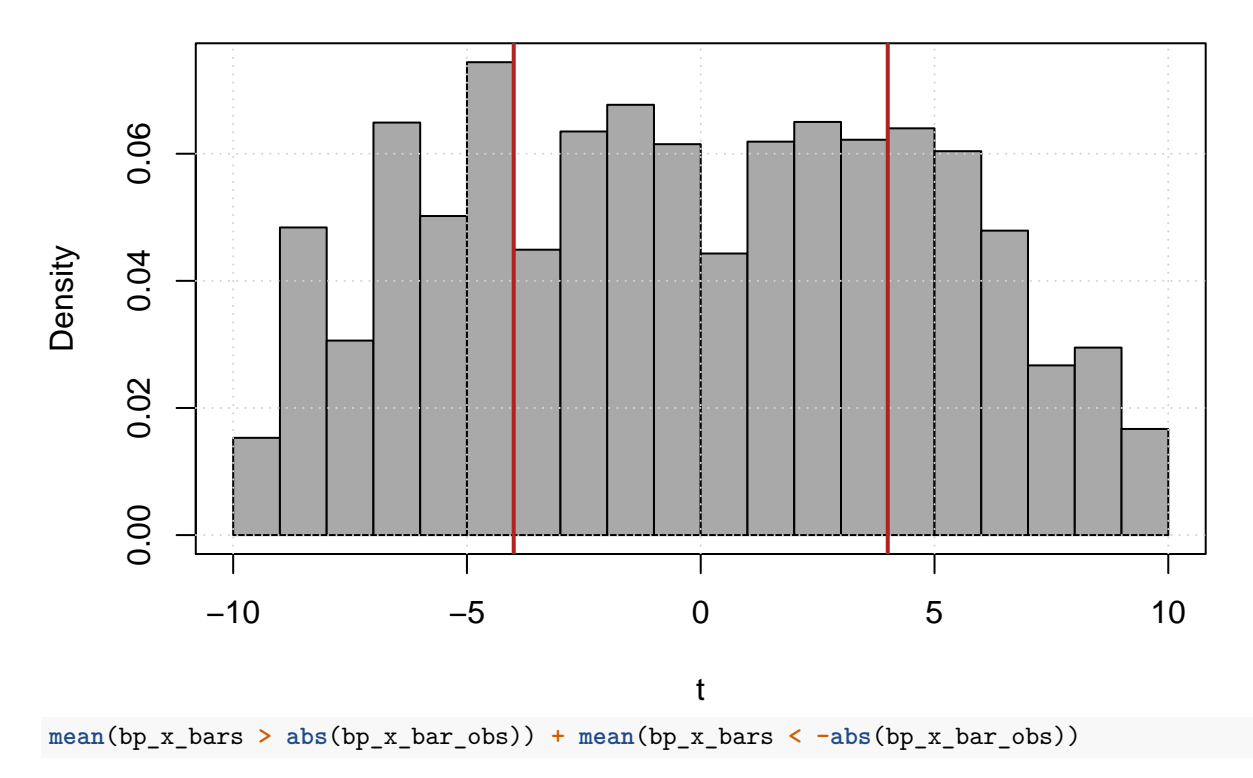

**Permutation Test, Sample Mean, Blood Pressure Data**

#### ## [1] 0.5003

• This histogram looks real weird... This is mostly due to the choice of statistic to permute. Had we used some like the usual *t* statistic, the histogram would be more "normal" looking.

## **Example 4**

Which profession pays more? Data Scientist or Actuary? A (far too small) survey of junior (less than three years experience) data scientists and actuaries resulted in the following data:

```
data_sci = c(88000, 121000, 91000, 50000, 78000, 95000)
actuary = c(63000, 75000, 81000, 75000, 85000)
```
Use a **permutation test** that permutes the *statistic*

$$
t = \frac{(\bar{x} - \bar{y}) - 0}{s_p \sqrt{\frac{1}{n_1} + \frac{1}{n_2}}}
$$

to test

- *H*0: The distribution of salaries is **the same** for junior data scientists and actuaries
- *HA*: The distribution of salaries is **different** for junior data scientists and actuaries

Assume that the distribution of salaries for both has the same shape, but may have different locations. Use at least 10000 permutations.

- Create a histogram that illustrates the distribution of the statistic used.
- Report the p-value of the test.

#### **Solution**

```
# function to shuffle data and calculate statistic
permute_two_t_stat = function(data_1, data_2) {
  # determine samples sizes of both groups
  sample_size_1 = length(data_1)
  sample_size_2 = length(data_2)
  # create variable for group structure
  groups = c(rep(TRUE, sample_size_1), rep(FALSE, sample_size_2))
  # shuffle the groups
  shuffled_groups = sample(groups)
  # merge the data into a single group (null hypothesis)
  all_data = c(data_1, data_2)
  # create new groups
  shuffled_data_1 = all_data[shuffled_groups]
  shuffled_data_2 = all_data[!shuffled_groups]
  # calculate statistics on permuted data
  t.test(x = shuffled_data_1, y = shuffled_data_2, var.equal = TRUE)$statistic
}
# generate t statistics for exam data
set.seed(42)
salary_t_stats = replicate(n = 10000, permute_two_t_stat(data_1 = data_sci,
                                                         data_2 = actuary)
```

```
# calculate t statistic on observed data
salary_t_obs = t.test(x = data_sci, y = actuary, var.equal = TRUE)$statistic
hist(salary_t_stats, col = "darkgrey",
     xlab = "t", probability = TRUE,main = "Permutation t-Test, Salary Data")
box()
grid()
abline(v = c(-1, 1) * salary_t_obs, col = "firebrick", lwd = 2)
```
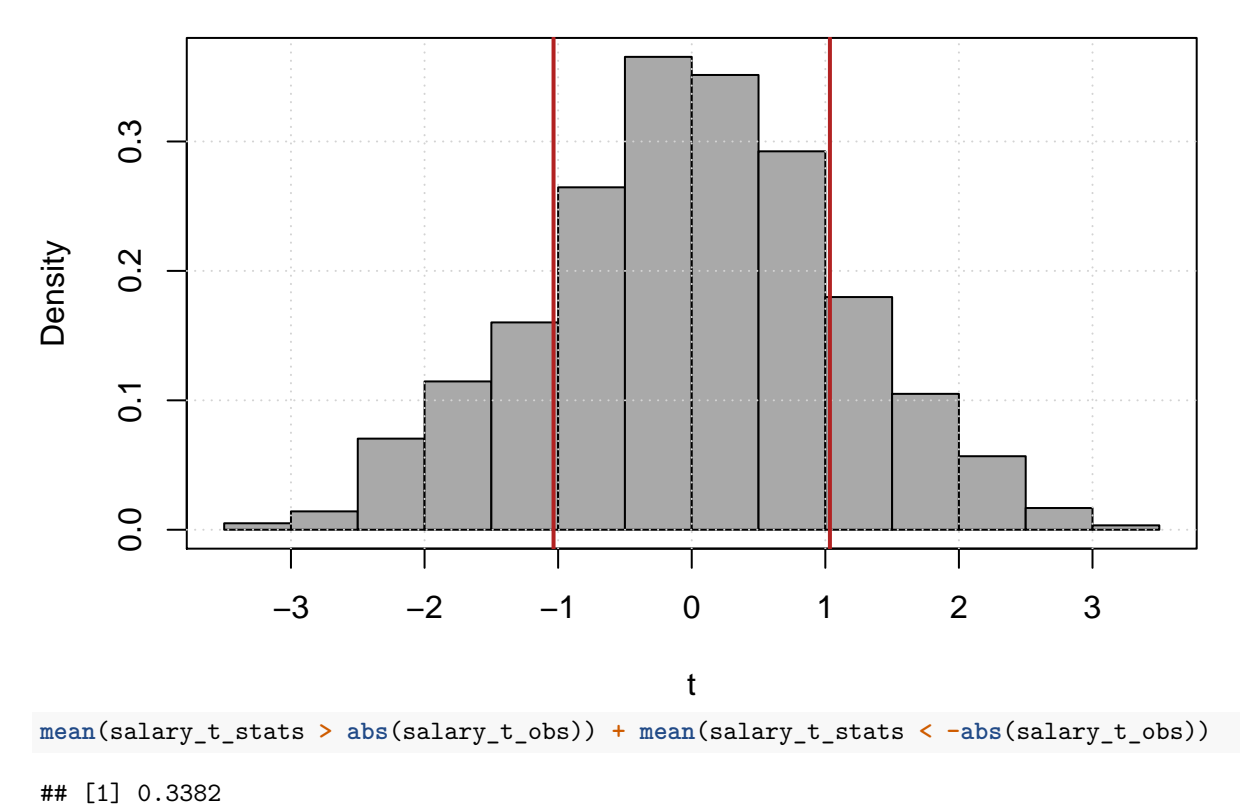

## **Permutation t−Test, Salary Data**

## **Exercise 5**

Repeat exercise 3, but use an appropriate test available in the R function wilcox.test().

Report:

- The **p-value** of the test
- A **decision** when  $\alpha = 0.05$ .

### **Solution**

 $wilcox.test(x = meditation, y = physical, paired = TRUE)$ 

## ## Wilcoxon signed rank test

```
##
## data: meditation and physical
## V = 8, p-value = 0.6875
## alternative hypothesis: true location shift is not equal to 0
```
- **P-Value:** 0.6875
- **Decision:** Fail to reject  $H_0$ .

Here we used the Wilcoxon **signed rank** test as this is paired data. (If it had been two indpendent samples, we would still use the wilcox.test() function, but without the paired = TRUE argument.)